Załącznik Nr 1 do Zarządzenia Nr 62/2009/V Prezydenta Miasta Pabianic z dnia 30 marca 2009r.

## **EWIDENCJA WYDATKÓW STRUKTURALNYCH**

**za** ….. **kwartał** ................. **roku**

Obszar: ………………………

Kategoria: ……………………

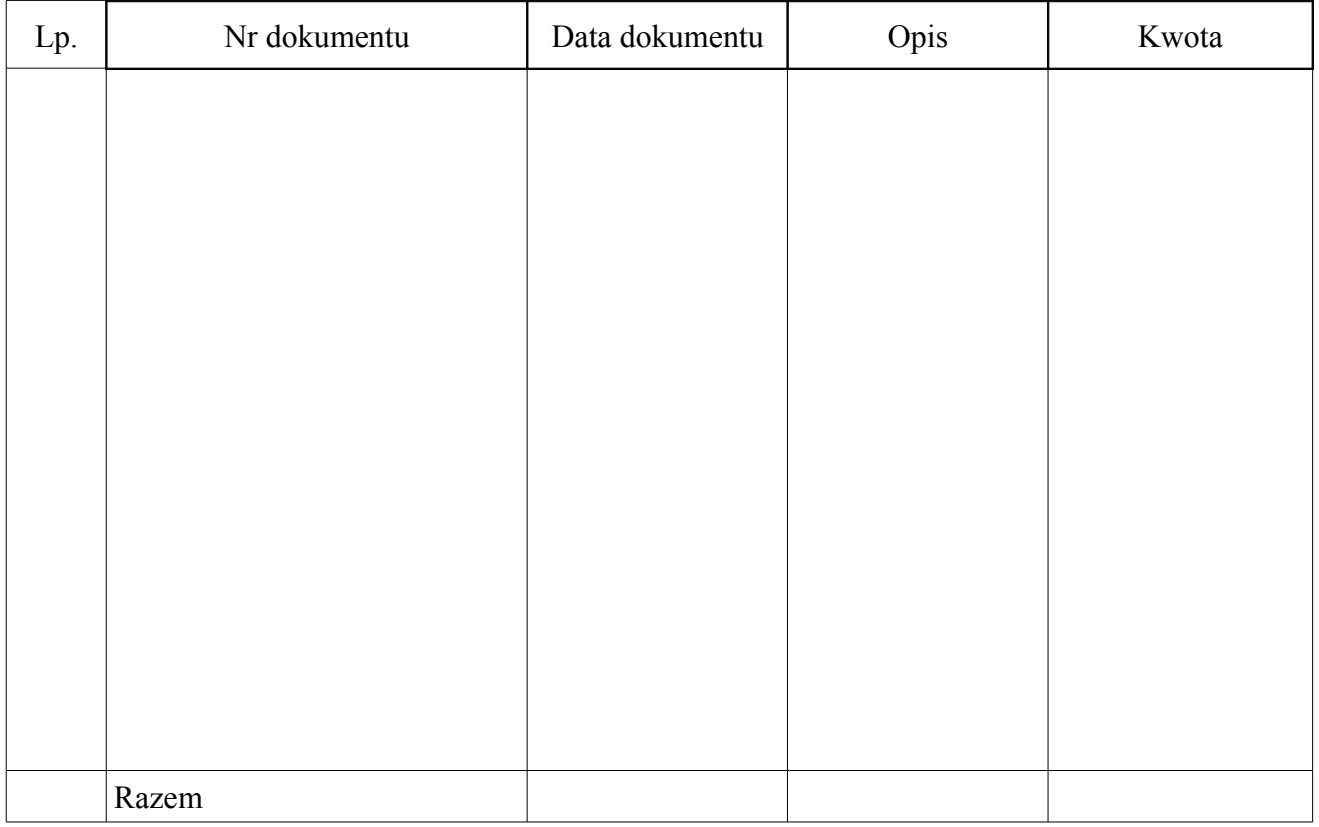

Data ……………………

Podpis ………………….